# 皮鞋鞋楦及其展平的计算机辅助设计

#### 曾庆乐 霍玉云

华南理工大学,广州 510641) ,广州 510641)

#### 亜 摘

主要介绍采用微机辅助进行皮鞋鞋植设计和植面展平设计。设计结果表明:微机辅助设计鞋植底样 其纵断面图,能有效地代替手工完成设计,而且精确度高,修改方便快捷。进一步由电脑将楦面展平 图纸化,可摆脱经验性范畴。 微机辅助设计通用性广,有利于提高鞋业的标准化水平和设计效 率。

:鞋楦, 楦面展平, 计算机辅助设计

#### 1 前言

,我国制鞋业还没有将微机应用于 鞋楦设计和皮鞋帮样设计上。 手工设计方法,并且设计方法都属经 。因此,设计出好的鞋楦。 往往要经过反复摸索和试验,设计效率低。 对这一状况, 我们研制了一套详尽的微 皮鞋及鞋楦设计系统软件,它包括 、皮鞋帮样设计及其部件的扩缩等。 文着重介绍这一系统(CAD)中的鞋楦设计 及其楦面展平设计部分。

#### 2 鞋棺设计

又是鞋的成型模具。 设计必须以脚型规律 计为基础,并考 与楦型之间的关系。 容包括楦底样和纵断面设计两个部分。

## 2.1 鞋楦微机辅助设计过程

鞋楦微机辅助设计过程按设计步骤分述 如下。

① 设计数据的输入。设计人员需要输入 的设计数据如表 1、2 所示

②设计图、档案表的生成和打印输出。 部由电脑自动完成,代替手工绘图。修改图形 时,只需重新输入修改后的设计参数。根据表

1、2 的数据, 微机完成的女半高 设计图如图 1 所示。

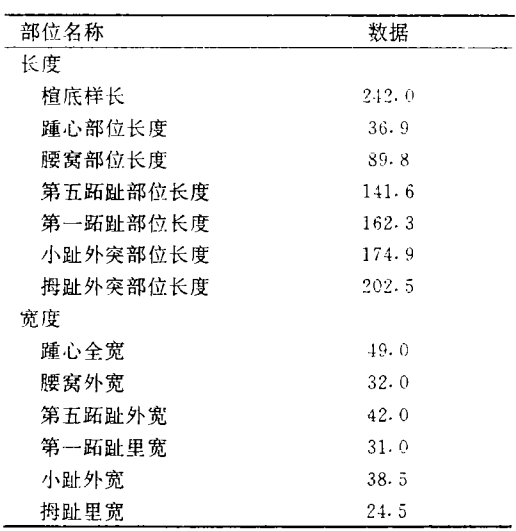

表 1 棺底样设计数据表

 $\cdot$  棺号为 61, 棺型为女高跟尖斗皮鞋楦、表?

表 2 楦体设计数据表

| 称    | 数据    |
|------|-------|
| 棺跖围  | 213.0 |
| 楦跗围  | 215.0 |
| 楦兜跟围 | 290.0 |
| 楦前跷  | 10.0  |
| 楦后跟高 | 30.0  |
| 楦底样长 | 242.0 |

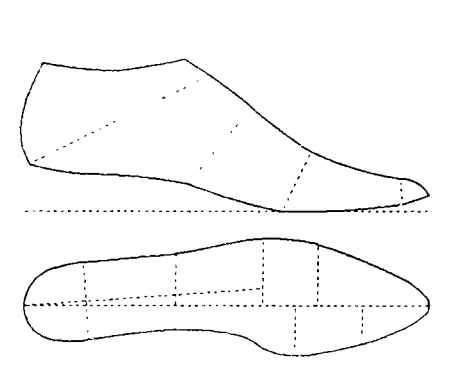

3设计步骤。设计楦底样和纵断面的步 骤是:首先,根据脚型规律和楦型宽度数据, 确定楦底样各部位点和内、外边沿点。 边沿点成圆滑曲线,完成楦底样设计图。 , 根据楦体围度数据计算后身高 长度、跗围测量线长度、楦跖围测量线长度 头厚测量线长度等参数。最后通过一定几何 . 完成纵断面设计图.

#### 3 楦面展平设计

鞋楦楦面的展平设计是帮样平面设计的 基础。目前,国内皮鞋帮样设计主要采用的是 、画样糊纸法和粘贴法等。例如 样糊纸法的基本操作是,先将构 面上,然后用 (溶解于汽油中的天然橡胶)的纸 面上, 复制出楦面上所描画好了的轮廓, 再将纸剥离下来,经过经验处理,最后得到皮 鞋帮样设计的样板。由于这些方法都需要经 经验处理,缺乏帮样设计专业基础理论, 在质量管理、技术交流、技艺传授方面, 在一定困难。而我们在微机辅助设计时采用 平面设计的方法,即将复杂的楦面一

性地变换成楦的展平面,然后再在展平 样设计,最终得到设计样板。整个设 过程无需经验处理,而且设计过程实现图 纸化。其中最关键之处是要进行楦面展平设 计。

#### 3 . 檀面展平微机辅助设计中的展平原理 及几何分析

样及 面设 <sup>1</sup> 皮鞋鞋棺面前部和后部的曲面形态是不 相同的。前部楦面横向成分多,形态近似球 ;后部楦面竖向成分多,形态近似椭圆柱 (锥)面;通过中间过渡状态的曲面连接。 成为一个连续的自由曲面。因此 部位,必然包含有横向和竖向两 方面的扭曲,形态近似于鞍面。 分析可知, 楦面是多向弯曲的自由曲面, 表达式·因此,在曲 面相互转换时,更不可能出现同一函数关 , 而且在坐标向度和几何形态上, 存在着各 特性,所以不可展开。但是 将楦面展平,就是楦面在特定 , 选取能比较完整显现楦体 形态的方位;在保持楦面主要长、宽曲线的 际尺度不变的情况下,运用网状结点弹 原理; 当楦面上解除与基础坐标平面垂直 度的控制时, 楦面便会落在特定的基础坐 面上,塑变成一个面积相似形态 面图形,即转换为楦面展平图。因此本 重介绍以网状结点弹性运动原理为基础的楦 数学模型。

现微机辅助展平设计是通过' "的几何作图方法,即采用若干三角形的组 步地夫逼近复杂的楦面。一般地 形的划分在部位标志点和边沿点之间进行。 其划分顺序是:先划大三角形控制上下左右 , 然后, 在大三角形内部分出较小的三 ,用它控制楦面轮廓和标志点。

#### 3.2 楦面展平的微机辅助设计过程

其设计过程按设计步骤分述如下:① 的测量。由于我们是对帮样进行平面设计。 而不是在楦体上进行设计,因此楦面展平 楦体进行测量,以保证 。简易的测量方法包括测楦和量楦两个步 。测量工具可以采用铁角尺﹑画盘针﹑游标 、规具、布带尺等。测量的所有设计参数 3 所示。②设计数据的输入。 将测量后得到的数据按电脑中文提示逐一键 。③设计图、档案表的生成和打印输出。 体设计时同理,全由电脑自动完成。对上述 鞋棺设计后得到的女半高跟皮鞋楦进行测 量,并将设计数据输入电脑后给出楦面展平 ,如图 2 所示,其相应的归档表如表 3 示。

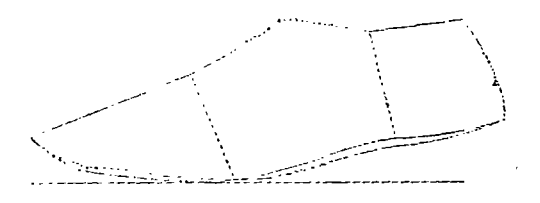

#### 图 2 女半高跟皮鞋楦面展平图

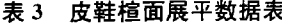

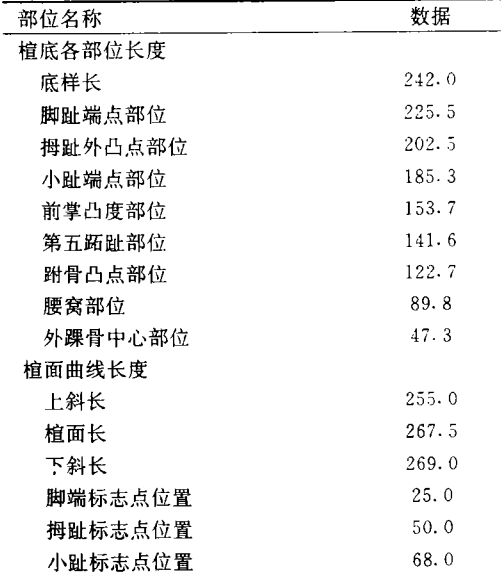

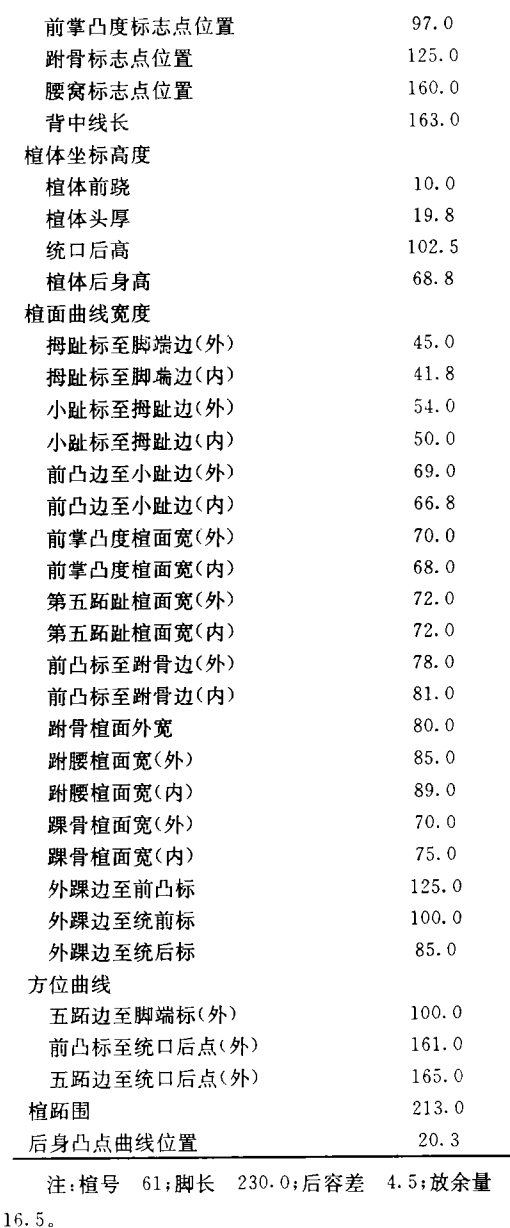

## 4 编程设计

采用微机辅助皮鞋鞋楦及其展平设计的 目的是使设计摆脱经验性的范畴,而且提 精确度。为了使程序编译速度快 行效率高,并且可以在 PC DOS、MS DOS CP/M80、OS/2 等操作系支持的 IBM PC/XT、AT、286、386、PS/2 及其兼容的个 人计算机上运行,我们采用 Turbo Pascal

为主要的程序设计工具,并日采用中文系统 将其汉化。下面以展平设计为例,楦面展平 ,经测量楦体后,首先确定展平图上各类点 ,将邻近的点连线后,就可以得出相应 的展平图。依据一定的几何关系,确定 展平图的基本步骤""是 ①设置展平图基础坐标; ②确定楦底各部位点在展平图基础坐标 上的位置。 ③由中轴线定展平面前部各标志点 4 确定展平面前部底边沿轮廓上各外边 沿点; ⑤由背跗线确定腰窝外边沿点; ⑥ 确 定 踝 骨 外 边 沿 点 及 统 口 前 端 标 志 占: ⑦确定展平面后弧中点; ⑧确定踝骨标志点、腰窝标志点; ⑨ 确定内怀底边沿轮廓曲线上各内边沿 点。 由此,采用微机辅助设计时,为了完成 述所有设计任务,我们希望电脑能按如下的 骤运行: 1电脑给出中文提示,让设计人员输入 设计参数: ②根据输入的数据,计算各类点的坐 数值,从而确定各类点的坐标位置(展平图上 43 个点) 3设置图形输出窗口,初始化图形模式; 4将坐标类标转换后作图,并向所 的图形输出窗口输出; 5打印设计图和数据档案表; 6退出图形视口。 4.1 基本算法过程的编写

设计图上各类点的坐标数值。 编写了大量的通用算法过程, 两圆弧交点的坐标值编写算法如下:

PROCEDURE Get CoordB (x1,y1,r1,  $x2, y2, r2$ ; real; direction; string; VAR  $x$ , v: real):

V A R angle, r12, tem, xtem1, xtem2, yteml, ytem2; real Begir  $angle: = \arctg((y1-y2)/(x1-x2))$  ; IF angle  $<$  0 THEN angle:  $=$  pi  $+$  and g l e ;  $r12: = \operatorname{Get}\operatorname{distance}(\mathbf{x1},\mathbf{y1},\mathbf{x2},\mathbf{y2})$  $\text{tem: } = \text{[sqrt }(r2) - \text{sqrt }(r1) + \text{sqi})$  $(r12))$  /  $2/r12$  $\text{xtem1: } = \text{tem} * \text{cos}(\text{angle}) - \text{sqrt}(\text{sq})$  $(r2) - sqr$ (tem))  $*$  sin (angle)  $+ x2$  $\mathtt{xtem2}{} := \mathtt{tem}{} * \mathtt{cos}{}$  (angle )  $+$  sqrt (sq.  $(r2) - sqr$ (tem))  $* sin(\text{angle}) + x2$  $\text{yteml}: = \text{tem} * \text{sin} (\text{angle}) + \text{sqrt}$  $\sqrt{\sqrt{r^2 - r^2}}$  (tem)  $\sqrt{r^2 + r^2}$ ytem2; =tem \* sin(angle)-sqrt(sq  $(r2)-sqrt(\text{tem})$   $\star$  cos (angle)  $+y2$ ;  $\mathbf{x}$  :  $=$  xteml ;  $y: =$ yteml ( direction = "left ") AND (  ${\tt xteml}$   ${\tt >}$  $x$  tem  $2)$ **THEN BEGIN**  $:$  =  $x$ tem2;  $y:$  = ytem2; END; IF  $\text{(direction='right") AND} (\text{xtem1} <$ x t <sup>e</sup> m Z ) THEN. **BEGIN**  $=$  xtem2;  $y_i =$  ytem2;  $END:$ IF (direction = "up") AND (ytem1< ytem2) **THEN** BEGIN  $=$  xtem2;  $y:$   $=$  ytem2;  $\mathrm{END}\colon$ IF  $\left(\text{direction} = "down" \right)$  AND  $\left(\text{vtem} \right)$  $>$ ytem $2$ ) **THEN** BEGIN  $=$  xtem2;  $y$ :  $=$  ytem2;

此之外, 还包括求两直线交点坐标 直线与圆弧交点坐标,求两圆弧 标等, 由于篇幅限制, 在此

#### 4.2 程序的覆盖管理

微机辅助设计时 进行覆盖管理。通过使用覆盖 几个部分共享存储区 需要部分程序驻留内存,别的部分在执行时 相互覆盖

当程序中调用了 Turbo Pascal 的 Over lav 标准单元后,就实现了覆盖管理模块 个覆盖程序或单元进入内存时 被 放 入 覆 盖 缓 冲 区, 该 区 位 干 堆 栈 段 和 堆 之 , 这样,除一些非覆盖单元如 System, Crt Graph 等外, 其余都将被覆盖, 放入覆盖缓冲

加载覆盖进入初始为空的覆盖缓冲区存 .<br>个渐进过程, 比加首先加载覆盖 A,接着 B, 然后是C, 最后为D, 那么当加载覆盖( 后, 由于覆盖缓冲区具有一个头指针和尾指 , 斗指针烙移到覆盖缓冲区底部 管 理 模 块 向 上 调 整 所 有 的 加 载 覆 盖 (及 指 ·). 过一调整保证使空闲区域位于头指针 尾指针之间, 其次,为了加载覆盖] A 。 A 是最先加裁的覆盖 ;动时自然首当其冲。该覆盖管理模块约 " 怒 放 左 尾 部 的 覆 美 、!! 伸 斗 部 有 足 够 的 1接纳新的覆盖,每次头指针环进,重复调整 操作。

· 实现覆盖管理, 第一, 所有覆盖单元  $\sqrt{a}$ 句托一个 $\left($ \$0+ $\right)$ 编译指令,确保编译 序产生可覆盖的代码,第二,任何对覆盖; 和函数的调用必须保证所有当前活动的过程  $\mathbf{r}$ 

。— 次调 田 覆 羊 笛 元 之 前, 必 须 先 ∦

ND . 初始化代码放在其前面。典型的是放在程序 N D E 初始化代码放在其前面。典型的是放在程 部分的开头。一般地,初始化覆盖区长度 应尽可能短,仅能包含最大的覆盖模块 ,由于程序中有多个覆盖单元,而且这些 相互调用,因此就需要大量的内存交换区 显然,解决的办法是增加覆盖区的长度 间容纳相互调用的单元。在这里 我们采用了标准单元 Overlay 中的过程 OvrSetBuf 来增加覆盖区的大小,并把覆盖 |件加载到 EMS 内存中。编程如下|

const

 $ovrMaxSize = 8000$ 

begi

ovrInit

ovrInitEMS

ovrSetBuf(ovrMaxSize)

end

「盖程序编译后,Turbo Pasca 生一个可执行文件(EXE 后缀)的同时,还产 生 -- 个覆盖文件(.OVR 后缀)。EXI 是程序的静态(非覆盖)部分, OVR 文件包 含在程序执行时需要在内存和磁盘之间切换 |所有覆盖单元

4.3 程序的调试

由于微机辅助皮鞋鞋楦及其展平设计采 Turbo Pascal 提供的集成环境(IDE) 在该环境中,调试器被嵌入其中 ·时能方便地进行编译、调试程序,而! 速度高

; 需排除程序中三种 1的程序错误:编译错误、运行错误和逻辑 错误。我们可以通过使用主菜单 Run 和 De bug 来实现在快速编译和重新编译、运行 )环境下交互执行源程序,监视 和表达式的值。

式器的运行方式并不复杂 日试工作之后,源代码中不存在特殊指令 EXE立件不会膨大。由于程序分成了多? (下转第39页)

,414,化学工业出版社,北京,1983. 〔3〕GB 2457-81 (4)GB 4794-84 〔5〕GB 11202-89.

 $6$ <sup>GR 8170-87.</sub></sup> 〔7〕上海化工学院分析化学教研组,成都工学院分析化学教 研组,分析化学下册,44,人民教育出版社,1978 (收稿日期:1993-04-05)

# Determination of Iron Content in Precipitatec Silica with  $1,10$ -Phenathrinediazine Spectraphotometry

Li Zhichenµ (Henan Tyre Factory,Jiaozuo,Henan)

#### Abstracı

An analytical method is proposed and studied for determination of the iron content ir precipitated silica with 1,10-Phenathrinediazine Spectraphotometry. Its specific procedures are; first to treat the sample with hydrofluoric acid to convert the silica into a gas of silicor tetrafluoride to escape,and then at a pH value of 4 to 5 to treat the residual liquid with hy droxylamine hydrochloride to get the ferric ions reduced to ferrous ions. By the addition o: 1,10-phenathrinediazine which reacts with the ferrous ions to produce an orange red comple: compound, the iron content therein can be determined by the use of visible photometry. Excompouna, the iron content therein can be determined by the use of visible photometry. Ex-<br>periments show that the method is reliable in principle, simple in procedure and functions well against the interference by copper and manganese ions, and also it proves to be good in precision and accuracy.

Key words: precipitated silica: 1,10-phenathrinediazine; visible photometry; iron content.

# (上接第 30页)

,因此在跟踪执行时,每个单元 被加载到编辑器中。使用覆盖后,调试器 IDE 中自动处理它,在编译器、编辑 间来回切换。

#### 5 结论

从上述对皮鞋楦及其展平面(CAD)设 的综合分析可以看出,微机辅助设计方 的手工经验设计方法相比较, 之处。其特点表现在以下几个方面。

1 帮样设计实现平面化,所设 平图经检验后证实能较好地贴服于楦面上不 , 其底边曲线能与楦底边轮廓相吻合, 的要求,完全摆脱了经验设 , 不需再在三维楦体空壳上进行设计

②通用性广,适用于皮鞋、胶鞋、运动鞋 料鞋等相应的鞋楦设计及其展平设计

3设计效率高 数输入到电脑,就能由电脑完成 步骤;

4采用微机辅助设计,能精确地 位点、定位点、线的位置,打印输出的 确度高;

5皮鞋设计工程化,得到的展平图为 帮样平面设计提供基础

#### 参 考 文 献

(1) 轻工业部制鞋工业科学研究所编著, 中国鞋号及鞋楦 ,63,轻工业出版社,北京,1993.

〔2〕轻工业部制鞋工业科学研究所编著,皮鞋帮样平面设 ,43,轻工业出版社,北京,1981

(收稿日期, 1993-04-05)